# Inq-ITS

# Getting Started With Rex

INTRODUCTION TO REX ANALYZE AND INTERPRET DATA QUESTION/Hypothesis FormationPlan and Conduct InvestigationExplain Claim and EvidenceImpact on Assessment ScoresRex Override

#### Introduction to Rex

Rex is a cartoon dinosaur who can tutor students' in real time as they conduct authentic inquiry. This immediate feedback provides the assistance students need to progress and improve their inquiry skills.

> A video tutorial of this document is here: <u>https://www.youtube.com/watch?v=vAFx362k8rw</u>

In the Hypothesis section of the Virtual Lab, Rex will prompt students for the following...

- > When the student's hypothesis is not consistent with their goal.
- When they do not choose an independent variable for their hypothesis.
- > When they do not choose a dependent variable for their hypothesis.
- When the student mixes up their independent and dependent variables.

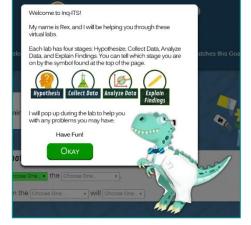

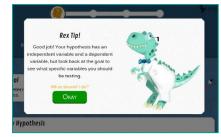

## Plan and Conduct Investigation

In this section of the Virtual Lab, Rex will prompt students for the following...

- > When a student only conducts one trial.
- > When a student does not control their investigation.
- When a student does not target their independent variable.
- If calculations are necessary, Rex will help students if they do their calculations incorrectly.

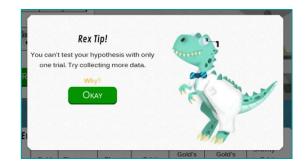

# Analyze and Interpret Data

In this section of the Virtual Lab, Rex will prompt students for the following...

- > When a student does not construct a claim.
- When the independent variable selected in the claim is not the independent variable the student tested in the investigation.
- When the dependent variable selected in the claim was not the dependent variable measured in the investigation.
- When the relationship selected in the claim for the variables of interest does not accurately reflect the data collected.
- When the student does not accurately state whether their claim supports their initial hypothesis.
- > When a student does not warrant the claim by selecting trials from their data table.
- > When the trials selected do not focus on the Independent Variable being tested.
- $\succ$  When the trials selected do not support the relationship between the IV & DV.
- > When the selected trials do not control the investigation.

## Explain Claim and Evidence

In this section of the Virtual Lab, Rex will prompt students for the following...

➢ If the lab write-up is too short.

# Impact on Assessment Scores

If Rex assists students in completing their investigation you will see a score that is not consistent with the student's work in their lab report.

Hypothesis:

For example: The student at the right created a hypothesis that is valid. It contains an independent variable, a dependent variable, and an understanding of the relationship between the two. However, his score of only 50 is a clear indication that this student

needed Rex's assistance in order to complete this hypothesis, and therefore he did not earn a higher score.

# Rex Override

If you want to remove Rex from any single activity, go to the OVRDD button at the top of the activity page and enter the password **rexnevermore**. A pop-up will appear to confirm that you want to turn off Rex for the activity.

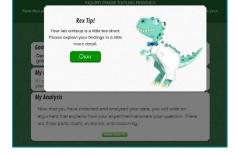

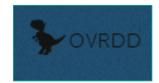

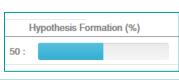

If I decrease the size of the container, then the time the water takes to boil will increase

Bergin
Rex Tipl

Cold interpretation, but check your claims again to see whether it supports is to cold in support your hypothesis.
Image: Cold interpretation is to check your claims is cold in support your hypothesis.

My Client
March in the try hypothesis.
Image: Cold interpretation is to check your claims in the try hypothesis.

My Client
March in the try hypothesis.
Image: Cold interpretation is to check your claims in the try hypothesis.

My Client
Image: Cold interpretation is the try hypothesis.
Image: Cold interpretation is the try hypothesis.

This Interpretation is the try hypothesis.
Image: Cold interpretation is the try hypothesis.
Image: Cold interpretation is the try hypothesis.

Select
Trial Cold Planetary Planet Orbit Cold is Cold is Cold in the try hypothesis.
Image: Cold is cold in the try hypothesis.

Select
Trial Cold Planetary Planet Orbit Cold is Cold is Cold